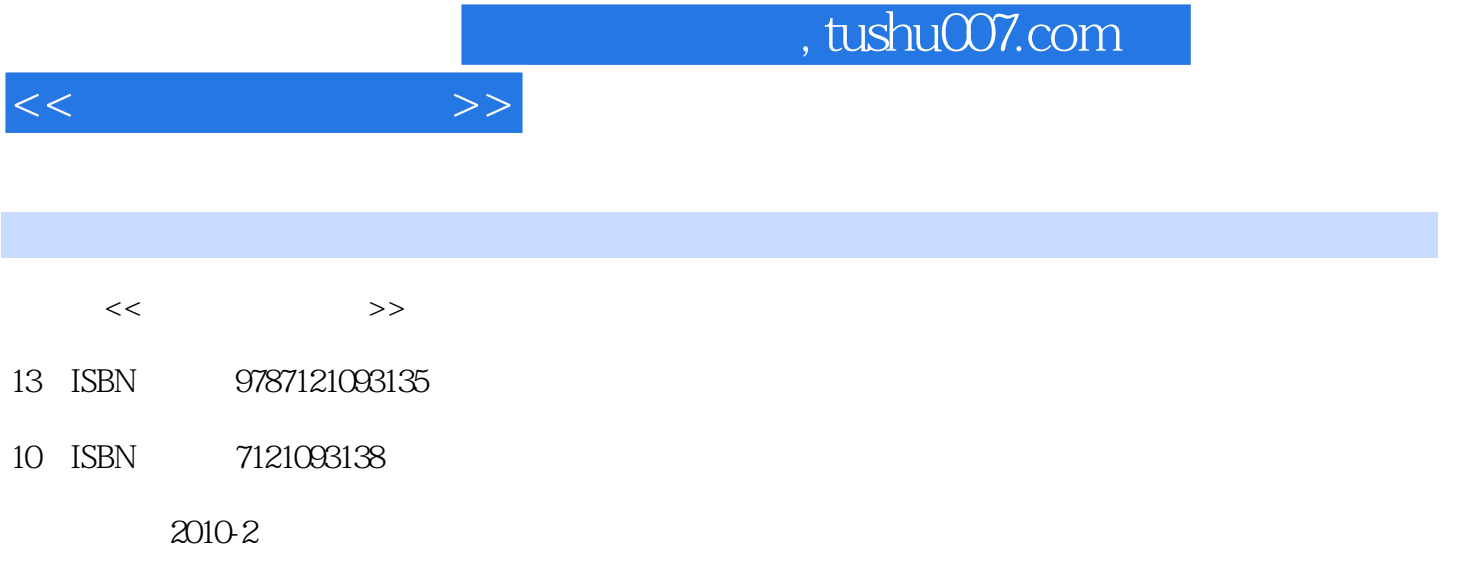

页数:372

PDF

更多资源请访问:http://www.tushu007.com

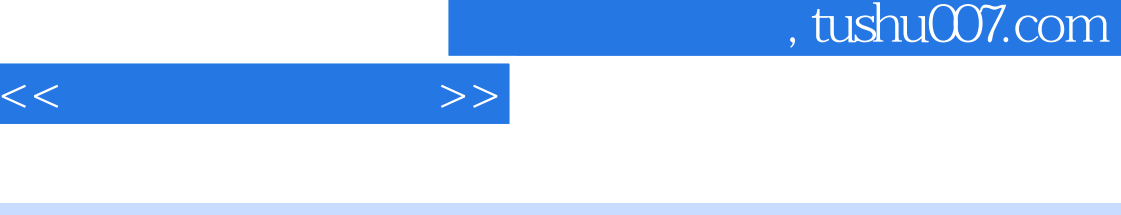

 $\mathfrak{m}$ 

 $\ddot{u}$ 

 $\overline{\phantom{a}}$  and  $\overline{\phantom{a}}$  and  $\overline{\phantom{a}}$  and  $\overline{\phantom{a}}$  and  $\overline{\phantom{a}}$  and  $\overline{\phantom{a}}$  and  $\overline{\phantom{a}}$  and  $\overline{\phantom{a}}$  and  $\overline{\phantom{a}}$  and  $\overline{\phantom{a}}$  and  $\overline{\phantom{a}}$  and  $\overline{\phantom{a}}$  and  $\overline{\phantom{a}}$  and  $\overline{\phantom{a}}$  a

 $\overline{10}$  TCL

 $2008$ 

 $\overline{\phantom{a}}$ 

Photoshop

 $\begin{array}{ccc} \text{CoreIDRAW} & \text{Rhino} & \text{Photoshop} \end{array}$ 

CorelDRAW Illustrator

 $\alpha$  and  $\alpha$  and  $\alpha$ 

 $\mu$ 

 $\mathfrak m$ 

## , tushu007.com

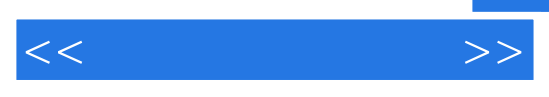

## 649242207, www.eduajaja.com

Adobe Photoshop

Photoshop

Photoshop

## Photoshop Photoshop

 $\alpha$  , and  $\alpha$  , and  $\alpha$  , and  $\alpha$  , and  $\alpha$  , and  $\alpha$  , and  $\alpha$  , and  $\alpha$  $\frac{1}{2}$   $\frac{1}{2}$   $\cdot$  " 空气清新器造型设计等;"大型数码家电造型设计"包括时尚DVD造型设计、液晶电视造型设计、品  $\mu$ 

ben\_uestc@163.com

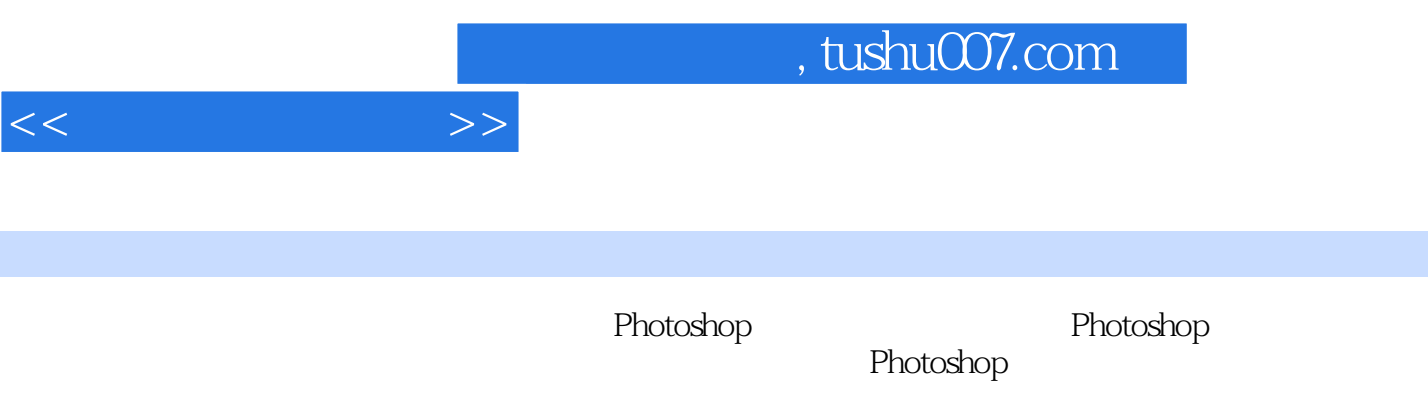

Photoshop

 $<<$ 

 $1$  $\emph{Coreddraw2}$  Photoshop3. 2Dmax4. Pro/Eコートのトラックスの外观を1.ID(Industry Design) 2.MD Mechanical Design 3 HW Hardware 4 SW Software 5 PM Project Management  $\qquad\qquad$  6. Sourcing  $\qquad\qquad$  7. QA(Quality Assurance)  $-$  1  $-$  1.1 1.2 1.3 1.4 1.41 1.4.2 1.4.3 Top 1.4.4 Front 1.5 1.6 2 --MP4 2.1 2.2 2.3 2.4 2.41 2.4.2 2.4.3 Front 机身设计2.4.4 Back视图机身设计2.4.6 Button视图机身设计2.4.7 Right和Front视图设计2.4.8 效果图  $25 \t 26 \t 3 \t -1 \t 31 \t 32$ 3.3 3.4 3.4.1 3.4.2 3.4.3 Front 3.4.4 Front 3.4.4 Top 3.4.5 Left Rignt 3.5 3.6 4 -- --4.1 4.2 4.3 4.4 4.4.1 4.4.2 Front  $4.4.3$  Back  $4.4.3$   $4.5$   $4.6$   $4.6$  $5$  -- DVD  $51$   $52$   $53$ 5.4 5.41 Front 5.4.2 5.5 5.6 6  $-$  6.1 6.2 6.3 6.4 6.5 6.6 7 -- 7.1 7.2 7.3 7.4 7.4.1 7.4.2 Top 7.4.3 Left 7.4.4 Front 7.5 7.6 8 81 82 83 84  $8.4.1$   $8.4.2$   $8.5$   $8.6$   $9$  $-5$  9.1 9.2 9.3 9.4 9.41 Front 1.  $2$  3.  $4$  5. 9.4.3 Top 9.4.4 Back 1. 2. 3. 3. 9.4.3 Top 4. et 0.45 Down 1. 2. 9.46  $9.47$   $9.5$   $9.6$   $9.6$ 10 10.1 10.2 1 LCD LENS2 3. 4. 5. Dome6. 7. 8. 9. 10 .Speaker11.Microphone(麦克风)12.Buzzer13.Ear jack(耳机插孔)14.Motor15.LCD16  $\delta$  Shielding case 17  $10.3$   $10.4$  $10.5$  10.5.1 1 2  $/$  3  $10.52$  1. 2. 3.4 10.5.3 1 TFT 2. TFD 3. UFB 4 STN 5. OLED 6. 10.6 10.7 11 - 11.1 11.2 11.3 11.4 11.41 1 PCBA 2 PCB 3 PCB 4 PCB 11.4.2 11.4.3 11.4.4 Left Right 11.4.5 Top 11.5 11.6 12  $12.1$   $12.2$   $12.3$   $12.4$   $12.4.1$  1. PCBA 2. PCBA 3. PCBA 12.4.2 12.4.3  $12.44$  12.4.5  $12.5$  12.5  $12.6$  13 之大成--中端绚彩手机设计不知不觉,到了书的最后一章了。

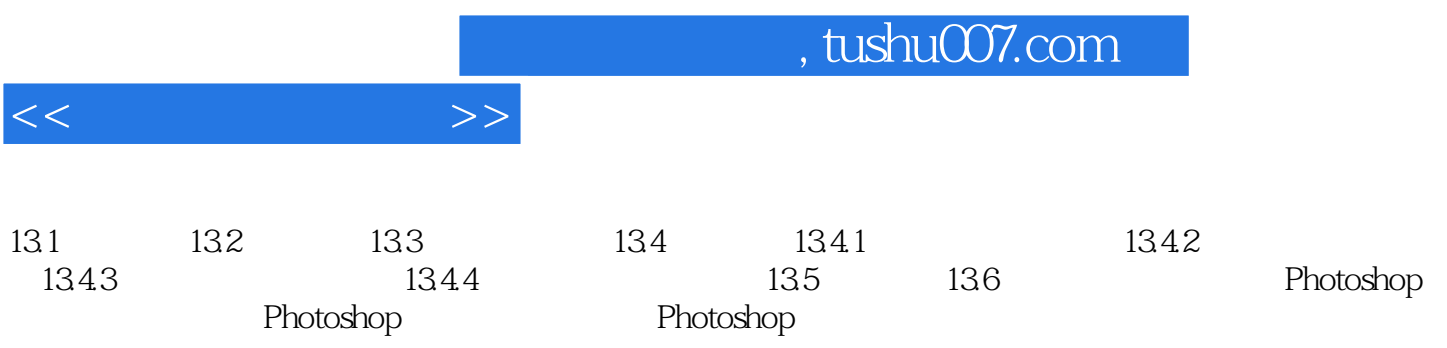

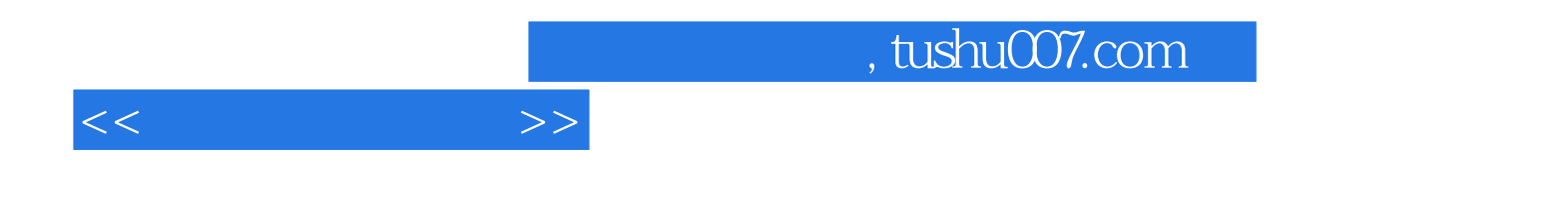

本站所提供下载的PDF图书仅提供预览和简介,请支持正版图书。

更多资源请访问:http://www.tushu007.com